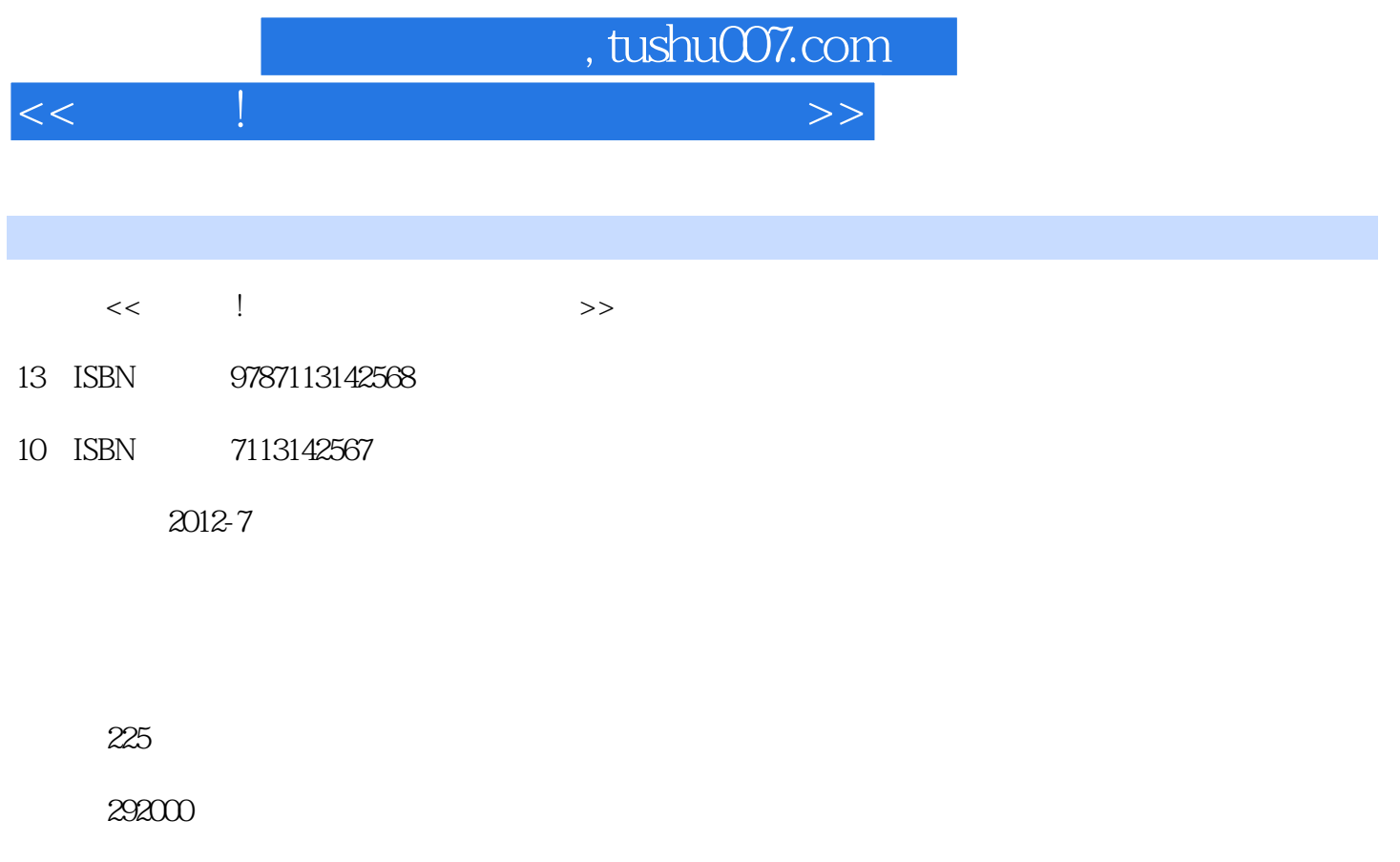

extended by PDF and the PDF

更多资源请访问:http://www.tushu007.com

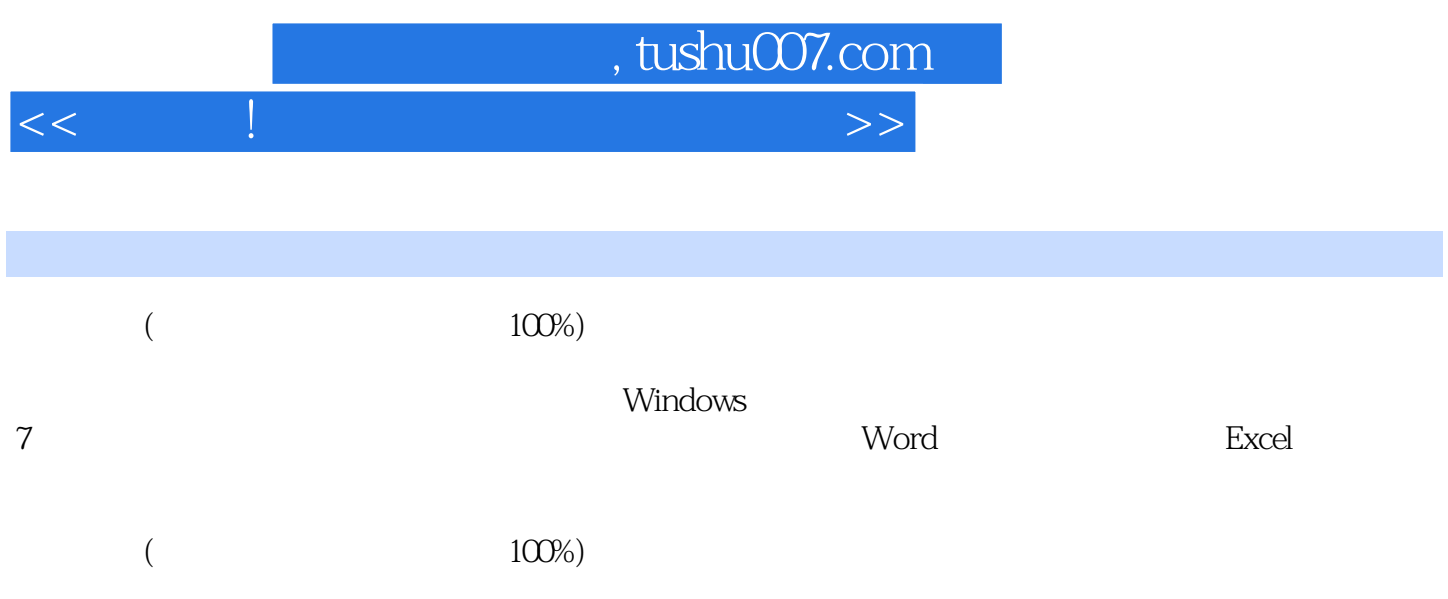

, tushu007.com

 $<<$  and the contract of the contract of the contract of  $>>$ 

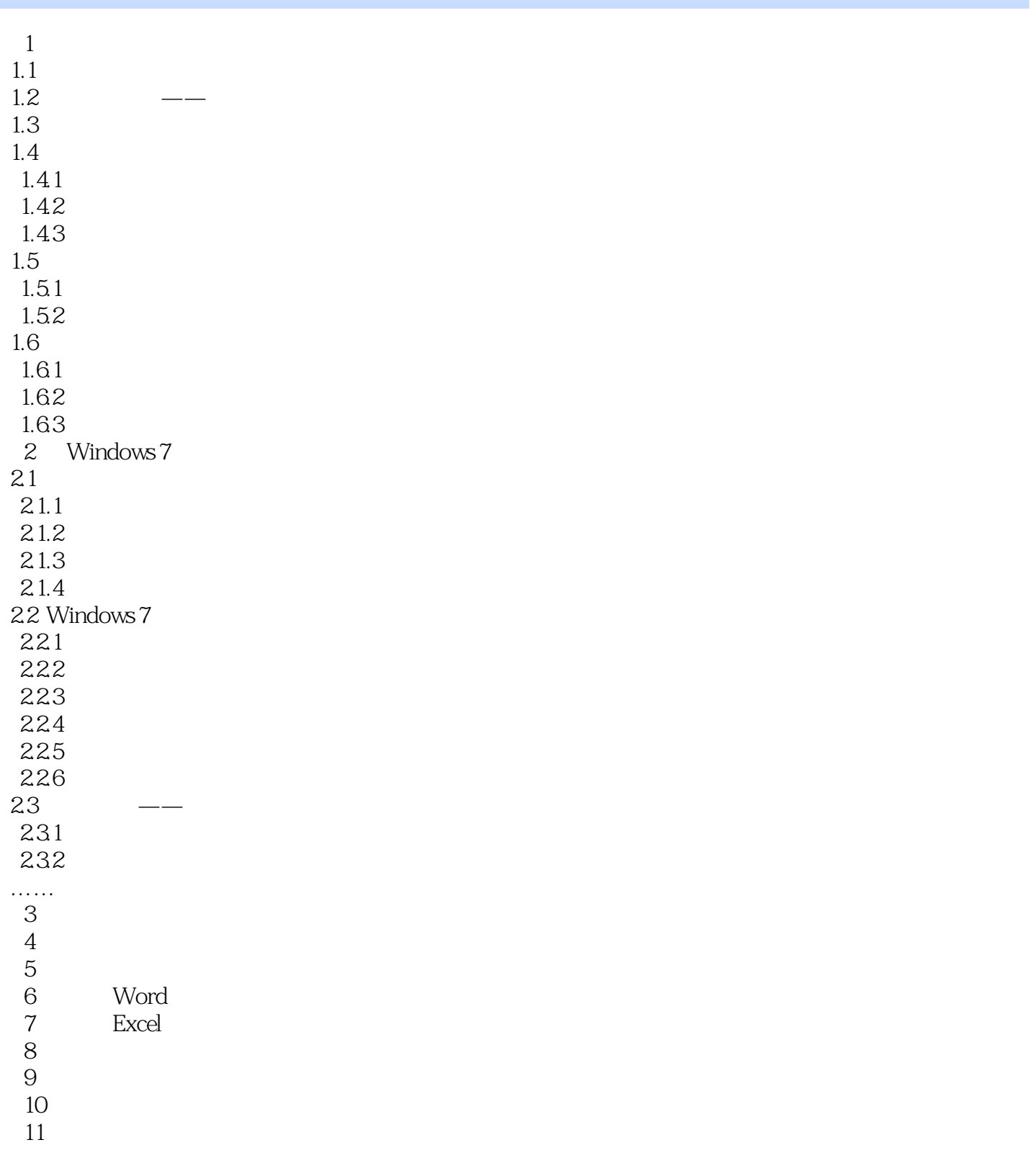

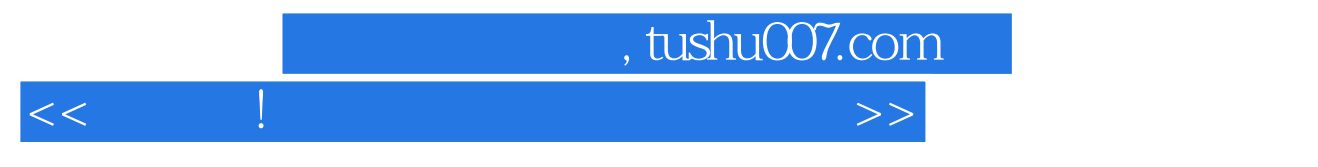

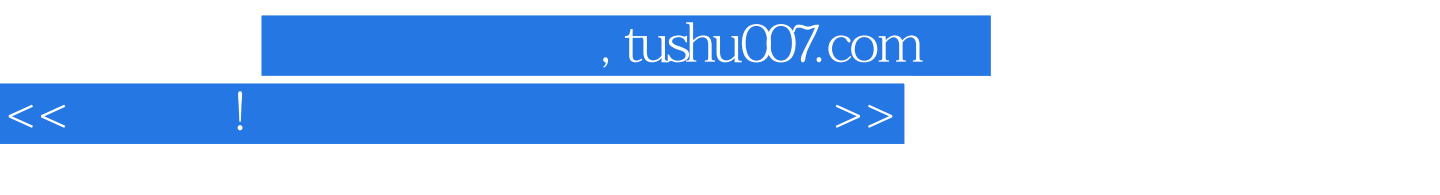

《超好学!中老年人电脑入门全图解》面向从未接触过电脑和刚开始学习使用电脑的中老年朋友,可以

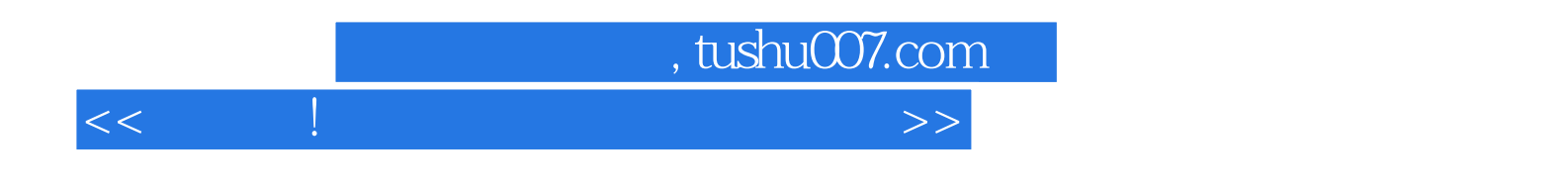

本站所提供下载的PDF图书仅提供预览和简介,请支持正版图书。

更多资源请访问:http://www.tushu007.com